# **FORMULÁRIO PARA APRESENTAÇÃO DE PROPOSTAS - FORMS ENCOMENDAS MANUAL DE PREENCHIMENTO**

# **ORIENTAÇÕES GERAIS**

Este formulário – **FORMS** – destina-se à apresentação de propostas à Financiadora de Estudos e Projetos -FINEP, para obtenção de recursos financeiros para a execução de projetos de pesquisa e desenvolvimento, na modalidade Encomenda.

**É recomendável a leitura do Termo de Referência que deu origem a Encomenda<sup>1</sup> , e do Manual antes de iniciar o preenchimento do formulário**. O Termo de Referência é um documento decorrente da aprovação do Plano Anual de Investimentos pelo Conselho Diretor do FNDCT, com o objetivo implementar as Chamadas Públicas, Cartas-convite ou Encomendas.

Para selecionar cada seção do Formulário, clique na aba correspondente.

Todos os campos são obrigatórios (excetos os que estejam com o seguinte texto: "opcional").

Ao lado de cada campo constam instruções para o preenchimento, disponíveis ao passar o ponteiro do mouse sobre o botão "**?**". Recomenda-se atentar para o limite máximo de caracteres permitido em cada campo.

A qualquer momento durante o preenchimento, é possível clicar no botão "Validar" para **verificar quais ajustes ainda necessitam ser realizados no preenchimento**. Os campos a corrigir ou por preencher estarão evidenciados por uma borda vermelha, ou serão sinalizados com um ponto de exclamação em vermelho (**!**), à esquerda do campo.

O formulário permite o salvamento parcial. Assim, **salve a sua proposta regularmente**, clicando no botão SALVAR (borda superior do formulário), para evitar perda de dados inseridos, inclusive dos documentos anexados.

**A proposta somente será conhecida pela FINEP após sua submissão**, a qual deve ser realizada através do botão "Enviar" na parte superior da tela.

**A Proponente deve observar o prazo limite para envio da proposta**. Assim, recomenda-se que o envio eletrônico seja realizado com antecedência em relação os prazos (dia e hora) estabelecidos para evitar a desqualificação da proposta.

### **Uma vez enviada à FINEP, não é mais possível editar a proposta.**

Após o envio da proposta, **guarde o número do protocolo de envio eletrônico**, e clique em "Exportar PDF" (menu superior) para gerar uma cópia digital da proposta enviada, para arquivo das Instituições Partícipes.

A Finep não se responsabiliza por eventuais erros de preenchimento do formulário.

<sup>-</sup><sup>1</sup> A Encomenda é um instrumento destinado a ações específicas de execução de políticas públicas, tendo como requisitos a criticidade e/ou especificidade do tema, a singularidade da instituição ou a existência de competência restrita, podendo ter, entre outras características, a vinculação a prioridades de programas de governo e/ou programas estratégicos da área de CT&I, ou a urgência no seu desenvolvimento.

# **ÍNDICE**

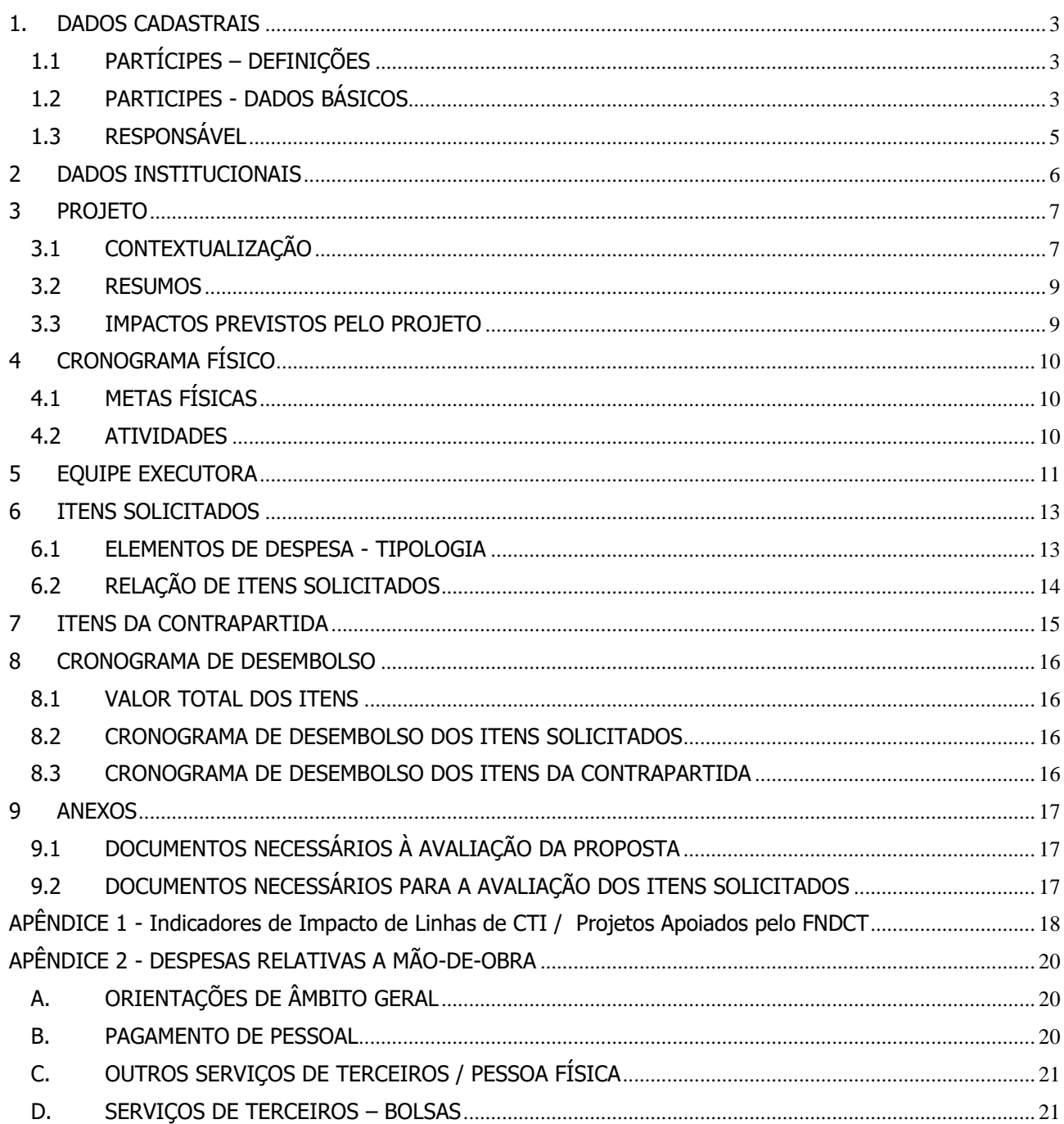

# <span id="page-2-0"></span>**1. DADOS CADASTRAIS**

Essas informações são necessárias para compor o Plano de Trabalho, documento integrante dos instrumentos contratuais, e que resume os principais elementos cadastrais, técnicos e financeiros dos projetos apoiados, constituindo-se em referência básica para o acompanhamento de sua execução.

# <span id="page-2-1"></span>**1.1 PARTÍCIPES – DEFINIÇÕES**

Os partícipes (ou instituições partícipes) devem, necessariamente, dispor de CNPJ próprio. Caso seja(m) unidade(s) sem personalidade jurídica própria, deve(m) informar, nos campos correspondentes, os dados das Instituições ou das pessoas jurídicas à(s) qual(is) esteja(m) vinculado(s).

As instituições partícipes da proposta podem desempenhar as seguintes funções:

- Instituição Executora (principal): Instituição Científica, Tecnológica e de Inovação (ICT), definida conforme se segue: órgão ou entidade da administração pública direta ou indireta ou pessoa jurídica de direito privado sem fins lucrativos legalmente constituída sob as leis brasileiras, com sede e foro no País, que inclua em sua missão institucional ou em seu objetivo social ou estatutário a pesquisa básica ou aplicada de caráter científico ou tecnológico ou o desenvolvimento de novos produtos, serviços ou processos, definido nos termos da Lei nº 13.243, de 11 de janeiro de 2016.
- Instituição(ões) Co-Executora(s): Demais ICTs que auxiliarão a execução do projeto e que tenham, em seus objetivos institucionais, atividades compatíveis com a presente Encomenda.
- Instituição Interveniente:
	- Co-Financiadora: Empresa ou outra instituição brasileira, com personalidade jurídica própria, individualmente ou em conjunto, interessada nos resultados do projeto e que dele participa com aporte de recursos financeiros; ou
	- Técnica: ICT ou outra instituição brasileira, com personalidade jurídica própria, interessada em apoiar tecnicamente o projeto.
- Instituição Proponente / Convenente: instituição responsável pela execução gerencial e financeira do projeto, qualificada como: órgão ou entidade da Administração Pública direta ou indireta de qualquer esfera de governo; ou Organização Social (OS) qualificada nos termos da Lei n° 9.637/1998, cujas atividades sejam dirigidas à pesquisa científica e ao desenvolvimento tecnológico; ou entidade privada sem fins lucrativos, qualificada como instituição de apoio; ou ICT. As ICTs públicas deverão, preferencialmente, apresentar proposta em parceria com instituição de apoio a qual atuará, obrigatoriamente, como convenente.

### <span id="page-2-2"></span>**1.2 PARTICIPES - DADOS BÁSICOS**

Selecione, no campo **Participação no Projeto**, clicando na seta, o partícipe a ser verificado/incluído.

Serão apresentadas as seguintes opções: PROPONENTE / EXECUTOR; PROPONENTE; EXECUTOR; COEXECUTORA; INTERVENIENTE. A primeira opção (Proponente / Executor) deverá ser adotada somente quando as funções de Proponente e Executora (principal) forem desempenhadas por uma única instituição.

O projeto só admite uma Proponente / Convenente e uma Executora (principal). Por outro lado, não há limitação do número de Co-executoras ou de Intervenientes. A participação dessas instituições, entretanto, deve estar de acordo com o Termo de Referência da Encomenda.

O formulário não importa dados cadastrais das bases da FINEP, dos Correios, ou das tabelas de referência oficiais sobre atividade econômica. Assim, recomenda-se especial atenção na inserção dos dados cadastrais, visando evitar problemas no contato entre a FINEP e as instituições partícipes na fase de análise e, caso a proposta seja aprovada, no processo de contratação.

# **PROPONENTE / EXECUTORA (PRINCIPAL) / CO-EXECUTORA / INTERVENIENTE:**

Razão Social: Informe a razão social do partícipe (limite de 150 caracteres).

Sigla (ou nome fantasia): Preferencialmente, deverá ser inserida a sigla da instituição partícipe (limite de 150 caracteres).

CNPJ: Inserir os números do CNPJ da instituição partícipe

Foro da Instituição: Informar a localidade onde são processados os assuntos legais da instituição (limite de 40 caracteres).

Data da Constituição: Informar a data de constituição da Instituição (DDMMAAAA).

Endereço: Informar o logradouro, o número e o complemento, do endereço em que está localizada a sede da instituição (limite de 200 caracteres).

Bairro: Informar o bairro em que está localizada a sede da instituição (limite de 100 caracteres).

Estado: Selecionar o estado em que está localizada a sede da instituição.

Município: Selecionar o município em que está localizada a sede da instituição.

CEP: Informar o código postal do endereço em que está localizada a sede da instituição (somente números).

Caixa Postal: Quando for o caso, informar a caixa postal da sede da instituição (limite de 8 caracteres).

Página eletrônica (site): Informar o endereço do sítio eletrônico institucional (URL) da instituição (limite de 50 caracteres).

Número de Empregados: Informar o número total de pessoal empregado na instituição (limite de 8 caracteres).

Natureza Jurídica: Selecionar a natureza jurídica da instituição, de acordo com a Tabela de Natureza Jurídica, da Comissão Nacional de Classificação – CONCLA (disponível em https://concla.ibge.gov.br/classificacoes/por-tema/organizacao-juridica).

Atividade Econômica Predominante: Informar o número da Classificação Nacional de Atividades Econômicas - CNAE da atividade econômica predominante da instituição (os códigos podem ser verificados em https://cnae.ibge.gov.br/?view=estrutura).

UG Siafi: Quando a instituição for integrante do *Sistema Integrado de Administração Financeira do* Governo Federal – SIAFI, deverá ser informado o número da Unidade Gestora – UG (limite de 6 caracteres).

Gestão Siafi: Quando a instituição for integrante do Sistema Integrado de Administração Financeira do Governo Federal – SIAFI, deverá ser informado o número do órgão da UG (limite de 5 caracteres).

# <span id="page-4-0"></span>**1.3 RESPONSÁVEL**

É obrigatório o cadastro de, pelo menos, um representante legal (preferencialmente o dirigente máximo efetivo) e um contato para cada partícipe.

Para a Instituição Executora Principal, para cada Co-executora e para cada Interveniente deverá ser cadastrado, obrigatoriamente, um Coordenador, o qual será responsável pela gestão técnica do projeto naquela instituição. Os coordenadores também deverão constar da Equipe Executora (ITEM [5\)](#page-10-0).

O Coordenador deverá pertencer ao quadro efetivo da instituição partícipe, e ter disponibilidade compatível com a função, ao longo de todo o prazo de execução do projeto.

Para as Instituições Proponente e, quando for o caso, Interveniente, para além do representante legal deverá ser cadastrado, pelo menos, um contato.

CNPJ: Informar o CNPJ da instituição à qual o responsável está vinculado (Proponente / Executora (Principal) / Co-Executora / Interveniente)

Nome: Informar o nome do responsável (limite de 250 caracteres).

CPF: Informar o número de CPF do responsável (somente números).

Endereço: Informar o logradouro, o número e o complemento, do endereço profissional do responsável (limite de 200 caracteres).

Bairro: Informar o bairro do endereço profissional do responsável (limite de 100 caracteres).

Estado: Selecionar o estado do endereço profissional do responsável.

Município: Selecionar o município do endereço profissional do responsável.

CEP: Informar o código postal do endereço profissional do responsável (somente números).

Identidade: Informar o número da carteira de identidade do responsável (limite de 20 caracteres).

Órgão Expedidor: Informar o órgão expedidor da carteira de identidade do responsável (limite de 250 caracteres).

Data de Expedição: Informar a data de expedição carteira de identidade do responsável (somente números).

Cargo Ocupado: Informar o cargo ocupado pelo responsável, por ocasião da apresentação da proposta (limite de 100 caracteres).

Email: Informar o endereço eletrônico principal do responsável, considerando que esse será o principal meio de contato entre a FINEP e a instituição partícipe (limite de 100 caracteres).

Telefone: Informar o telefone principal do responsável, com o código de área (DDD) considerando que esse será o meio de contato alternativo entre a FINEP e a instituição partícipe.

Data de Vínculo: Informar a data de formalização do vínculo do responsável com a instituição partícipe que ele representa (somente números).

Tipo: Selecionar o tipo de responsável (Contato / Coordenador / Dirigente).

# <span id="page-5-0"></span>**2 DADOS INSTITUCIONAIS**

Essas informações destinam-se a caracterizar a expertise das instituições partícipes, **com ênfase nos últimos 5 anos e no tema central da proposta**.

Antecedentes: Descrever os antecedentes do problema a ser tratado, relatando os esforços já realizados ou em curso, pela(s) executora(s), para resolvê-los. Quando existente, relatar o histórico das atividades de parceria entre as instituições partícipes. (Texto limitado a 5.600 caracteres)

Infraestrutura Física: Informar as principais instalações e equipamentos disponíveis nas instituições partícipes, a serem diretamente utilizados no desenvolvimento das atividades relacionadas com a proposta, destacando suas atuais condições. (Texto limitado a 5.600 caracteres)

Experiência Técnica: Informar, para todas as Instituições, os resultados mais relevantes em PD&I relacionados ao tema da proposta, no que se refere ao desenvolvimento de produtos ou processos, obtenção de patentes, transferência de resultados ou prestação de serviços ao setor produtivo. (Texto limitado a 5.600 caracteres)

Formação de Recursos Humanos: Relacionar, para todas as Instituições partícipes do projeto, os principais programas de pós-graduação em áreas de conhecimento correlatas ao tema da proposta, especificando os níveis de formação e respectivas classificações da CAPES. (Texto limitado a 5.600 caracteres)

Produção de C&T: Apresentar, para todas as Instituições partícipes, o resumo dos principais projetos de pesquisa científica, desenvolvimento tecnológico e inovação, relacionados ao tema da proposta, informando os respectivos montantes, fontes de recursos, e agências de fomento. (Texto limitado a 5.600 caracteres)

Atividades de Extensão: Histórico de atividades de extensão empreendidas pela(s) ICT(s) partícipes, no uso de suas estruturas, competências e qualificações, humanas, físicas, técnicas, laboratoriais e outras afins. (Texto limitado a 5.600 caracteres)

Justificativa da participação das instituições no projeto: Justificar sua participação, indicando seus interesses nos resultados da proposta, bem como sua contribuição com a execução. (Texto limitado a 5.600 caracteres)

### <span id="page-6-0"></span>**3 PROJETO**

Essa seção destina-se a apresentar o **Plano de Trabalho** proposto. Em síntese, visa definir o objeto da proposta; orientar sua execução; delimitar as formas de atingir o objetivo pretendido; e apresentar as razões e justificativas para o plano de trabalho, de modo a demonstrar a legitimidade das escolhas como a melhor forma de atender aos interesses públicos buscados.

# <span id="page-6-1"></span>**3.1 CONTEXTUALIZAÇÃO**

Título do Projeto: Adotar título que resuma o objetivo geral do projeto (Limite de 150 caracteres).

Sigla do Projeto: Adotar uma sigla que facilite a identificação do projeto. (Limite de 10 caracteres).

Prazo Total de Execução: Informar o número de meses previstos para a execução do projeto. (Limite de 2 caracteres)

Área Geográfica de Atuação: Informar a(s) localidade(s) onde serão realizadas as atividades do projeto. (Limite de 60 caracteres)

Área / Sub-Área do Conhecimento: Listar as Áreas / Sub-áreas do conhecimento mais representativas do projeto (áreas relacionadas com a pesquisa a ser desenvolvida, ou beneficiadas com os resultados do projeto). Limitado a seis Áreas / Sub-áreas. Como referência, deverá ser adotada a "Tabela de Áreas do Conhecimento" da CAPES. A tabela encontra-se disponível para consulta em https://www.gov.br/capes/pt-br/centrais-deconteudo/TabelaAreasConhecimento\_072012\_atualizada\_2017\_v2.doc. (Texto limitado a 1.000 caracteres)

Objetivo Geral: Apresentar, de forma clara e objetiva, a finalidade geral do projeto, considerando que essa finalidade não poderá ser alterada após a contratação da proposta, caso esta venha a ser aprovada. (Texto limitado a 1.000 caracteres)

Resumo Publicável: Síntese do projeto, para compor materiais de divulgação resultantes da execução do Projeto, do apoio financeiro da FINEP e do MCTI. (Texto limitado a 1.200 caracteres)

Justificativa Resumida: Demonstrar, de forma clara e objetiva, a relevância do problema abordado evidenciando como os resultados previstos pelo projeto justificam sua execução, evidenciando como os resultados previstos pelo projeto justificam sua execução. (Limite de 2.500 caracteres)

Justificativa Detalhada: Quando cabível, complementar a justificativa resumida, incluindo revisão bibliográfica sucinta relacionada ao assunto. Apontar, sempre que possível, evidências nacionais ou internacionais de efetividade de fomento a projetos semelhantes ao que ora se pretende implementar, como avaliações ex-ante e ex-post; e discorrer sobre a contribuição estratégica dessas propostas a outras iniciativas já presentes nos diferentes portfólios do FNDCT, quando for o caso. (Texto limitado a 10.000 caracteres)

Análise de Risco: Discorrer sobre os riscos do projeto não atingir seus objetivos. Identificar e prever formas de tratamento dos riscos associados à implementação da proposta, considerando os seguintes aspectos:

i. Risco estratégico - associado à mudança de estratégias previstas na ENCTI e PPA

ii. Risco de gestão do projeto – associado a eventuais mudanças de gestão

iii. Risco econômico – associado a eventuais mudanças no cenário macroeconômico que impactem nas disponibilidades futuras de orçamento e financeira;

iv. Risco tecnológico – associado à possibilidade de insucesso no desenvolvimento de solução, decorrente de processo em que o resultado é incerto em função do conhecimento técnicocientífico insuficiente à época em que se decide pela realização da ação.

(Texto limitado a 10.000 caracteres)

Metodologia: Descrever, de forma clara e objetiva, o projeto em si, ou seja, como se pretende alcançar os objetivos da proposta, detalhando metas e atividades principais, e quais instituições partícipes são responsáveis por cada etapa. (Texto limitado a 10.000 caracteres)

Mecanismos Gerenciais de Execução: Descrever os mecanismos de gestão a serem utilizados, considerando os recursos humanos e materiais a serem empregados, e o arranjo institucional da proposta (articulação entre partícipes). Quando houver, descrever as ferramentas / instrumentos de gestão a serem utilizados na articulação interinstitucional das partícipes e com agentes externos. (Texto limitado a 10.000 caracteres)

Mecanismos de Transferência de Resultados: Relacionar os mecanismos que serão utilizados para propiciar a transferência dos resultados esperados pelo projeto para a sociedade, outras instituições de P&D, empresas, órgãos públicos e privados, especificando o nível de articulação alcançado. (Texto limitado a 10.000 caracteres)

Justificativa das Bolsas: Quando o projeto previr a concessão de bolsas, justificar as bolsas solicitadas, em função de sua integração às atividades previstas na proposta. Todos os bolsistas devem estar necessariamente relacionados no item EQUIPE EXECUTORA. Recomenda-se a consulta ao APÊNDICE 2 deste Manual para informações mais detalhadas sobre as tipologias de bolsas e critérios mínimos para sua concessão. (Texto limitado a 5.700 caracteres)

Impacto do Projeto sobre os Indicadores do MAG: Relacionar as expectativas de impacto do projeto sobre os indicadores do Modelo de Avaliação Global do FNDCT (MAG), conforme APÊNDICE 1. (Texto limitado a 5.000 caracteres)

TRL Inicial do Projeto<sup>2</sup>: Informar o nível inicial de maturidade tecnológica (Technology Readiness Level - TRL) das tecnologias relacionadas ao projeto. (Texto limitado a 2.500 caracteres)

Grau de Inovação: Quando aplicável, descrever o grau de inovação da solução para o mercado nacional o mundial (grau de ineditismo e/ou grau de aprimoramento). Indicar o quanto a inovação proposta é baseada em resultados de pesquisa e desenvolvimento tecnológicos anteriores realizados pelos partícipes e ainda relacioná-la com soluções comparáveis, no caso de projetos de inovação. (Texto limitado a 5000 caracteres)

Propriedade Intelectual: Quando aplicável, discorrer sobre como o projeto poderá contribuir para a geração de propriedade intelectual. (Texto limitado a 5000 caracteres)

Palavras-chave: Apresentar de três a seis palavras-chave que melhor caracterizem os objetivos do projeto. Para iniciar a edição de cada palavra-chave, clicar em +NOVO. (Limite de 60 caracteres / palavra-chave)

Resultados Esperados: Especificar os resultados parciais e finais a serem obtidos com a execução do projeto. Para iniciar a edição de cada resultado, clicar em +NOVO. (Número livre de resultados e texto limitado a 250 caracteres / resultado)

1

<sup>2</sup> Como referência, sugere-se a consulta ao seguinte artigo:

http://seer.cgee.org.br/index.php/parcerias\_estrategicas/article/viewFile/867/793

# <span id="page-8-0"></span>**3.2 RESUMOS**

Resumo da Equipe Executora: Comentar as principais características da equipe já existente para execução do projeto e identificar as necessidades de pessoal complementar, a ser custeado com recursos do convênio, e/ou da Contrapartida e/ou dos Outros Aportes de Recursos ao convênio. (Texto limitado a 6.000 caracteres)

Resumo do Orçamento: Justifique as necessidades orçamentárias da proposta, correlacionando-as com as etapas de desenvolvimento do projeto. (Texto limitado a 8.000 caracteres)

#### <span id="page-8-1"></span>**3.3 IMPACTOS PREVISTOS PELO PROJETO**

Informar, quando for o caso, os impactos potenciais dos resultados esperados do projeto, apresentando um conjunto de indicadores – sempre que possível quantificáveis – capazes de dimensionar e permitir seu monitoramento a curto, médio e longo prazos.

Para cada tipo de impacto, clicar no botão +NOVO. A seguir, inserira o texto no campo que se abre. Salve a cada impacto inserido.

Impacto Científico: Apresentar indicadores voltados à área científica, tais como formação de recursos humanos, teses, publicações e comunicações em congressos, citações, entre outros. (Número livre de impactos e texto limitado a 150 caracteres / impacto)

Impacto Tecnológico: Apresentar indicadores voltados à área tecnológica, tais como desenvolvimento de produtos ou processos, obtenção de patentes, entre outros. (Número livre de impactos e texto limitado a 150 caracteres / impacto)

Impacto Econômico: Apresentar indicadores voltados à área econômica, em termos da transferência dos resultados do projeto e sua incorporação pelos setores de produção industrial, serviços e governo, tais como redução de custos, investimentos e retorno financeiro. (Número livre de impactos e texto limitado a 150 caracteres / impacto)

Impacto Ambiental: Apresentar indicadores voltados à área ambiental, em termos de sua influência nos níveis de qualidade da água, ar e solos, da preservação da diversidade biológica ou recuperação de degradação, entre outros. (Número livre de impactos e texto limitado a 150 caracteres / impacto)

Impacto Social: Apresentar indicadores voltados à área social, em termos de sua influência nos níveis de qualidade de vida das populações afetadas, em âmbito regional ou local, tais como emprego, renda, saúde, educação, habitação, saneamento, entre outros. (Número livre de impactos e texto limitado a 150 caracteres / impacto)

# <span id="page-9-0"></span>**4 CRONOGRAMA FÍSICO**

O Cronograma Físico visa a sistematização das fases de implementação do projeto proposto, em metas, atividades, indicadores físicos e período de execução.

# <span id="page-9-1"></span>**4.1 METAS FÍSICAS**

Metas Físicas são marcos de execução, etapas com produtos concretos, mensuráveis e factíveis de avaliação quantitativa.

Para incluir cada Meta Física do projeto, clique no botão +NOVO e proceda à edição dos seguintes campos:

- Como Identificador de cada Meta, **recomenda-se fortemente adotar algarismos indoarábicos** (1, 2 etc.). (Texto limitado a 10 caracteres)
- Para a Descrição de cada Meta, recomenda-se adotar expressões que definam de forma clara e objetiva a Meta a ser cumprida (p. ex., "Desenvolvimento de programa para simulação de escoamento hidrodinâmico"). (Texto limitado a 200 caracteres)

**Obs.:** Tendo em vista que, durante a inserção dos dados sobre Equipe Executora, será solicitada a associação de todos os seus integrantes a uma ou mais atividades, sempre vinculadas a alguma meta, recomenda-se a inclusão de uma meta relativa às atividades gerais de gestão e apoio técnico / administrativo do projeto, de modo a possibilitar a alocação do pessoal correspondente, quando for o caso.

# <span id="page-9-2"></span>**4.2 ATIVIDADES**

As Atividades são as ações necessárias para o cumprimento de cada Meta Física.

Para incluir cada atividade que compõe uma determinada Meta, clique no botão +NOVO. Proceda à edição dos seguintes campos:

- Identificador (Meta Física): digitar o Identificador da Meta a que corresponde à Atividade. Deverá ser reproduzido exatamente o Identificador adotado na fase de edição das Metas / Item [4.1.](#page-9-1) (Texto limitado a 10 caracteres)
- Atividade: descrever, de forma clara e objetiva, a ação a ser empreendida (Texto limitado a 200 caracteres)
- Indicador Físico de Execução: Definir os indicadores, sempre que possível de caráter quantitativo, mais adequados para aferir o término da execução de cada atividade considerada, informando quantidades e unidades de medida. (Texto limitado a 200 caracteres)
- Mês de Início / Mês de Término: Informar o número do mês correspondente ao Início e Fim de cada atividade. A duração prevista para a Atividade deve ser compatível com o prazo de execução do projeto. (Texto limitado a 2 caracteres / campo)

# <span id="page-10-0"></span>**5 EQUIPE EXECUTORA**

Esta Seção visa relacionar os integrantes da equipe executora de todas as instituições partícipes – Proponente, Executor, Co-Executor(es) ou Interveniente(s).

- Os membros da Equipe Executora do projeto, com exceção dos estudantes ou bolsistas em nível de graduação e do pessoal de apoio técnico ou administrativo, devem obrigatoriamente estar cadastrados na plataforma LATTES.
- Os currículos deverão ser atualizados regularmente, desde a fase de apresentação da proposta até o encerramento do projeto.
- O cadastro de pesquisadores visitantes ou consultores estrangeiros, não domiciliados no País, pode ser realizado pela instituição partícipe interessada, a partir dos dados usuais de currículos técnico / científicos.
- Informações sobre o cadastramento e atualização de dados devem ser obtidas através do endereço: [http://lattes.cnpq.br.](http://lattes.cnpq.br/)

#### **Para cada membro da Equipe**, inserir os sequintes dados:

Nome: Informar o nome completo de cada membro da equipe executora. (Texto limitado a 150 caracteres)

- Os candidatos às Bolsas eventualmente previstas no projeto, que já tenham sido préselecionados, também deverão ser citados nominalmente na rubrica "Serviços de Terceiros – Bolsas", em ITENS SOLICITADOS. Bolsistas ainda não selecionados deverão identificados como "Bolsista 1 (a indicar)", "Bolsista 2 (a indicar)", e assim por diante.
- Orientação semelhante deverá ser observada para mão-de-obra para a prestação de serviço não eventual, por tempo determinado. Neste caso, os profissionais a contratar préselecionados deverão ser citados nominalmente na rubrica "Pagamento de Pessoal", em ITENS SOLICITADOS. Caso ainda venha a ser definido o profissional a contratar, este deverá ser identificado pela função a desempenhar (p. ex., "Técnico Administrativo (a indicar)").

CPF: Informar o CPF do membro da equipe. No caso de membros a indicar (Bolsistas, Mão de Obra não eventual etc.) o campo poderá ser deixado em branco. Embora o formulário indique com um ponto exclamação que o campo permaneça por preencher, isto não impedirá o envio da proposta à FINEP (Limite de 11 caracteres)

Titulação: Selecionar o último nível obtido (DOUTOR / MESTRE / PÓS-GRADUADO / ESPECIALISTA / GRADUADO / 2° GRAU / 1° GRAU).

Instituição / País / Ano: Informar, para os níveis universitários, a sigla da Instituição, o país e o ano da última titulação. Caso não haja titulação, digite "NÃO SE APLICA". (Texto limitado a 60 caracteres)

Área de Especialização: Informar a área que melhor caracterize a especialização profissional do membro da equipe, seja de cunho setorial, tecnológico ou de conhecimento científico. Caso não haja titulação, digite "NÃO SE APLICA". (Texto limitado a 60 caracteres)

Vínculo (CNPJ): Informar a instituição partícipe na qual o membro da equipe virá a desempenhar as atividades previstas no projeto.

Função: Selecionar a opção mais adequada à função a ser desempenhada por cada membro da equipe do projeto, inclusive bolsistas: COORDENADOR GERAL (principal responsável pela gestão técnica do projeto, obrigatoriamente vinculado à Executora Principal), COORDENADOR (responsável pela gestão técnica no âmbito da Co-Executora e da Interveniente), PESQUISADOR, PESQUISADOR VISITANTE, CONSULTOR, APOIO TÉCNICO, APOIO ADMINISTRATIVO. O Coordenador Geral e os

Coordenadores deverão ser incluídos obrigatoriamente também na Seção "Dados Cadastrais", em "Responsável".

Horas por semana dedicadas ao projeto: Informar o número de horas por semana a ser dedicado ao projeto pelo membro da equipe, verificando sua compatibilidade com o CRONOGRAMA FÍSICO.

Custeio: Selecionar a origem dos recursos para o pagamento de cada integrante da equipe:

- Concedente: Recursos FNDCT a serem concedidos caso o projeto venha a ser aprovado.
- Contrapartida: Recursos provenientes da Instituição Convenente e / ou das ICTs Executora e Co-executoras.
- Outros Aportes: recursos do Interveniente Co-financiadora, quando existente.
- Outros: Recursos provenientes de instituições não diretamente envolvidas no projeto.

Número de meses dedicados ao projeto: Informar o número de meses a ser dedicado pelo membro da equipe ao projeto, verificando sua compatibilidade com o CRONOGRAMA FÍSICO.

Atividades: Selecionar a(s) atividade(s) a ser(em) desenvolvida(s) pelo membro da equipe, entre aquelas já informadas no Item CRONOGRAMA FÍSICO.

Para inserir um novo membro na equipe, clique em +ADICIONAR na parte inferior da tela.

# <span id="page-12-0"></span>**6 ITENS SOLICITADOS**

Esta seção destina-se ao detalhamento das despesas a serem financiadas com recursos FNDCT a serem aportados ao projeto. O valor total das despesas não poderá ultrapassar o limite estabelecido no Termo de Referência da Encomenda em questão.

Para o preenchimento da relação de itens, **recomenda-se também observar as orientações do Item [9.2](#page-16-2) deste Manual.**

#### <span id="page-12-1"></span>**6.1 ELEMENTOS DE DESPESA - TIPOLOGIA**

São passíveis de financiamento os seguintes Elementos de Despesa:

- Pagamento de Pessoal: Detalhamento dos vencimentos, período de contratação e encargos incidentes da contração de **mão de obra não eventual**, a ser remunerado com recursos do projeto. Os profissionais (ou as funções) enquadrados nessa categoria de mão de obra deverão constar da EQUIPE EXECUTORA (Item [5](#page-10-0) do Manual). Para esclarecimentos acerca desse elemento de despesas, consultar o APÊNDICE 2.
- Diárias (Pessoal Civil / Militar): Despesas com cobertura de alimentação, hospedagem e locomoção urbana, de membros da equipe executora do projeto; quando decorrentes do deslocamento de sua sede, em caráter eventual ou transitório, entendido como sede o Município onde a instituição estiver instalada e com a qual o membro da equipe mantém vínculo permanente. **Exclusivamente para uso da equipe executora**.
- Material de Consumo Nacional / Importado: Material que, em razão de seu uso corrente, perde normalmente sua identidade física e/ou tem sua utilização limitada a dois anos; e atende pelo menos um dos critérios de: durabilidade, fragilidade, perecibilidade, incorporabilidade ou transformabilidade. Itens semelhantes podem ser agrupados por tipo (p.ex., vidraria, reagentes, combustíveis etc.).

Serão considerados "nacionais" os materiais que forem adquiridos no país, e "importados" aqueles adquiridos fora do país.

- Passagens e Despesas com Locomoção: Despesas da equipe executora com aquisição de passagens (aéreas, terrestres, fluviais ou marítimas), taxas de embarque, seguros etc., em decorrência das atividades do projeto. Agrupamentos serão admitidos somente se a finalidade, detalhadamente descrita, for idêntica, como p.ex.: 2 passagens para comparecimento ao local de implantação do laboratório avançado. **Exclusivamente para uso da equipe executora**.
- **Outros Serviços de Terceiros / Pessoa Física: Despesas decorrentes de serviços técnicos** especializados, prestados por **pessoa física sem vínculo empregatício**, pagos diretamente a esta e não enquadrados nos elementos de despesa específicos (como pagamento de pessoal ou bolsas). Para esclarecimentos acerca desse elemento de despesas, consultar o APÊNDICE 2.
- Despesas Acessórias de Importação: Sempre que ocorrer a aquisição de itens importados, considerar a necessidade de inclusão das despesas acessórias correspondentes, tais como fretes, armazenagens, seguros, impostos e taxas. Essas despesas estão limitadas a 20% do valor do item importado.
- Outras Despesas com Serviços de Terceiros / Pessoa Jurídica: Despesas decorrentes da prestação de serviços por pessoas jurídicas, tais como serviços de manutenção de equipamentos, licenças de software, depósito de patentes etc.

Neste Elemento de Despesa também deverão ser detalhadas as *Despesas Acessórias de Caráter* Indivisível (limitadas a 5% do valor solicitado);

 Serviços de Terceiros – Bolsas: Detalhamento da solicitação de Bolsas. Para esclarecimentos acerca desse elemento de despesas, consultar o APÊNDICE 2.

- Obras e Instalações: despesas relativas a obras, reformas ou adaptações de espaço ou instalações, necessárias ao desenvolvimento da proposta ou à instalação de equipamentos.
- Equipamento e Material Permanente Nacional / Importado: despesas com a aquisição de bens que, em razão de seu uso corrente, não perdem a sua identidade física, e/ou tem uma durabilidade superior a dois anos. Agrupar apenas quando se tratar de itens idênticos. Serão considerados "nacionais" os materiais que forem adquiridos no país, e "importados" aquele adquiridos fora do país.

# <span id="page-13-0"></span>**6.2 RELAÇÃO DE ITENS SOLICITADOS**

Para cada Elemento de Despesa, inserir os itens a serem financiados com recursos FNDCT, clicando no botão +NOVO. Em seguida, preencher os campos para relacionar e detalhar os itens a serem adquiridos.

Os valores totais de cada Elemento de Despesa serão calculados automaticamente e migrados para os campos correspondentes no CRONOGRAMA DE DESEMBOLSO.

Justificativa: Campo exclusivo do Elemento de Despesa "Serviços de Terceiros – Bolsas". Justifique, de forma clara e objetiva, a contratação do bolsista. (Texto limitado a 150 caracteres)

Descrição: Descrever detalhadamente cada item solicitado. Agrupamentos serão admitidos somente se a finalidade, detalhadamente descrita, for idêntica, como p.ex: "Diárias p/ participação de X pessoas na atividade Y". (Texto limitado a 150 caracteres)

Finalidade: Informar a necessidade de cada item relacionando-o com as atividades previstas no projeto. (Texto limitado a 200 caracteres)

Participação: Campo exclusivo dos Elementos de Despesas "Pagamento de Pessoal", "Outros serviços de Terceiros / Pessoa Física" e "Serviços de Terceiros – Bolsas". Caso se aplique, inserir o nome do membro da equipe executora, conforme consta da EQUIPE EXECUTORA (ver Item [5\)](#page-10-0). (Texto limitado a 150 caracteres)

Destinação: Informar o CNPJ da instituição partícipe do projeto à qual se destina o item solicitado.

Quantidade: Especificar a quantidade de cada item, visando o cálculo automático do valor total de cada um. No caso de itens não quantificáveis, p.ex., aqueles agregados por tipo, assumir que a quantidade é a unidade. (Limitada a 5 dígitos)

Valor Unitário: Especificar o custo unitário de cada item, visando o cálculo automático do valor total de cada um. No caso de itens não quantificáveis, p.ex., agregados por tipo, assumir que o valor unitário é o total.

Período (meses): Campo exclusivo dos Elementos de Despesas "Pagamento de Pessoal", "Outros serviços de Terceiros / Pessoa Física", "Outros serviços de Terceiros / Pessoa Jurídica" e "Serviços de Terceiros – Bolsas". Caso se aplique, indicar período de contratação da mão de obra ou serviço, que não deverá ultrapassar o prazo de execução do projeto.

Hora / Mês: Campo exclusivo do Elemento de Despesa "Serviços de Terceiros – Bolsas". Informar o número de horas por mês dedicadas ao projeto pelo Bolsista, considerando as atividades em que ele tomará parte.

Encargos: Campo exclusivo do Elemento de Despesa "Outros serviços de Terceiros / Pessoa Física" (mão de obra eventual). Informar o valor mensal dos encargos incidentes sobre o pagamento do prestador de serviços.

# <span id="page-14-0"></span>**7 ITENS DA CONTRAPARTIDA**

Quando houver previsão de Contrapartida Financeira (pela Convenente ou pelas Executoras) e/ou Outros Aportes (Interveniente Cofinanciador), esses aportes deverão ser discriminados em Elementos e Itens de Despesas.

Os valores mínimos da Contrapartida e Outros Aportes encontram-se definidos no Termo de Referência da Encomenda. Caso não seja exigido o aporte dessas fontes, não será obrigatório o preenchimento dessa Seção e dos Cronogramas de Desembolso correspondentes.

Para cada Item de Despesa, deverá ser informada a **origem dos recursos** (Convenente, Executora Principal, Co-executoras e/ou Intervenientes), no campo "Origem Recursos (CNPJ)".

Aplicam-se para esta Seção do formulário as demais orientações do Item [6](#page-12-0) (ITENS SOLICITADOS).

#### <span id="page-15-0"></span>**8 CRONOGRAMA DE DESEMBOLSO**

Esta seção destina-se à distribuição temporal dos recursos FNDCT solicitados e dos recursos de Contrapartida / Outros Aportes, em parcelas, considerando: as especificidades da demanda; o prazo de execução do projeto; o Cronograma Físico de execução; e os montantes totais de cada Elemento de Despesa, calculados automaticamente a partir dos dados inseridos nas relações de itens solicitados e de contrapartida.

### <span id="page-15-1"></span>**8.1 VALOR TOTAL DOS ITENS**

Esse quadro, não editável, apresenta os totais calculados para cada Elemento de Despesas, conforme a fonte de recursos. Visa auxiliar o preenchimento dos quadros seguintes, em que serão definidos os parcelamentos dos recursos FNDCT e de Contrapartida.

Os Cronogramas de Desembolso não aceitam campos sem preenchimento. Portanto, quando a parcela não contemplar algum Elemento de Despesas específico, deverá ser inserido o valor "0" (zero) neste campo.

### <span id="page-15-2"></span>**8.2 CRONOGRAMA DE DESEMBOLSO DOS ITENS SOLICITADOS**

O formulário permite a distribuição dos recursos em até seis parcelas. O número de parcelas a ser adotado deve estar de acordo com o Termo de Referência da Encomenda.

Informe as necessidades no tempo para cada rubrica, conferindo sempre a coluna total. Recomenda-se utilizar o comando VALIDAR para verificação de eventuais erros na distribuição dos recursos dos Elementos de Despesas pelas parcelas.

#### <span id="page-15-3"></span>**8.3 CRONOGRAMA DE DESEMBOLSO DOS ITENS DA CONTRAPARTIDA**

Quando houver previsão de itens de Contrapartida Financeira (pela Convenente ou pelas Executoras) e/ou Outros Aportes (Interveniente Cofinanciador), o total deverá ser distribuído em parcelas, conforme estabelecido no Termo de Referência da Encomenda. Caso o Termo não apresente informação a esse respeito, as instituições deverão adequar a distribuição do desembolso dos recursos às metas de execução da proposta.

Por restrições do FORMS, somente é possível adotar o mesmo número de parcelas para todos esses aportes (Contrapartida etc.). Assim, recomenda-se verificar qual das instituições irá distribuir seus aportes pelo maior número de parcelas, e adotar este número. Caso os demais aportes sejam distribuídos por um número inferior de parcelas, bastará atribuir o valor zero às colunas das parcelas não existentes.

Aplicam-se para esta Seção do formulário as mesmas demais orientações do Item [8.2.](#page-15-2)

## <span id="page-16-0"></span>**9 ANEXOS**

Esta Seção destina-se à apresentação dos documentos de suporte à avaliação técnico-jurídica da proposta. Os documentos deverão ser apresentados em formato PDF e não devem ultrapassar o tamanho de 5MB. A não anexação dos documentos obrigatórios impedirá o envio da proposta à FINEP.

# <span id="page-16-1"></span>**9.1 DOCUMENTOS NECESSÁRIOS À AVALIAÇÃO DA PROPOSTA**

**Para cada uma das Instituições Partícipes do projeto**, deverão obrigatoriamente ser apresentados os seguintes documentos:

- a) Estatuto Social / Regimento atualizado e eventuais alterações, caso não esteja consolidado;
- b) Ato de eleição / nomeação dos atuais dirigentes máximos de cada uma das instituições partícipes;
- c) Instrumento de procuração, caso a representação legal se dê nessa forma, nos documentos solicitados;
- d) Demais documentos solicitados pela FINEP, de acordo com o Termo de Referência da Encomenda.

### <span id="page-16-2"></span>**9.2 DOCUMENTOS NECESSÁRIOS PARA A AVALIAÇÃO DOS ITENS SOLICITADOS**

Para subsidiar a análise técnica dos itens a serem apoiados com recursos FNDCT, deverão ser apresentados os seguintes documentos:

- a) O descritivo da manutenção de cada equipamento deverá conter as seguintes informações:
	- i. Discriminação dos serviços a serem executados;
	- ii. Relação das peças a serem eventualmente substituídas;
	- iii. Prazo de assistência técnica gratuita, após a execução do serviço.
- b) A documentação referente à aquisição de equipamentos e material permanente, de material de consumo, e contratação de serviços de terceiros, deverá atender aos seguintes requisitos:
	- i. Para itens nacionais com valor total igual ou superior a R\$100.000,00 (cem mil reais): apresentação de orçamento.
	- ii. Para todos os itens importados: apresentação de proforma.
- c) O lançamento dos valores referentes aos itens importados deverá ser feito na moeda nacional Real (R\$), devendo ser utilizada a taxa de câmbio da data de disponibilização do formulário.
- d) Para obras e instalações, deverão ser observadas as orientações disponíveis na Seção "Documentação relativa a projetos com obras apoiadas pela Finep", da Área para Clientes / Formulários e Manuais do sítio eletrônico da Finep [\(http://www.finep.gov.br/area-para](http://www.finep.gov.br/area-para-clientes-externo/formularios-e-manuais)[clientes-externo/formularios-e-manuais\)](http://www.finep.gov.br/area-para-clientes-externo/formularios-e-manuais).
- e) O não atendimento a quaisquer dos requisitos listados ou a falta de veracidade em quaisquer das informações prestadas poderá implicar na eliminação do item solicitado, ou na sua transferência para itens de contrapartida.

### **APÊNDICE 1 - Indicadores de Impacto de Linhas de CTI / Projetos Apoiados pelo FNDCT**

<span id="page-17-0"></span>O **Modelo de Avaliação Global** (MAG) do FNDCT, aprovado pelo Conselho Diretor do FNDCT (CD-FNDCT), por meio da Resolução CD-FNDCT nº 04, de 2 de dezembro de 2015, tem como foco definir o conteúdo, a forma de organização e a operacionalização das distintas modalidades de fomento do Fundo permitindo uma visão global da atuação do FNDCT. Este foco se complementa com a atribuição de responsabilidades aos agentes que operam os recursos do Fundo.

O MAG propõe uma base comum de avaliação, com 30 indicadores quantitativos e qualitativos capazes de captar situações tão diferentes quanto as observadas no FNDCT: programas de pesquisa científica e tecnológica, serviços tecnológicos, empreendedorismo, inovação, redes e plataformas, formação de recursos humanos, internacionalização, etc.

Maior detalhamento sobre os indicadores pode ser consultado no portal do FNDCT: [https://antigo.mctic.gov.br/mctic/opencms/fundos/fndct/paginas/MAG.html.](https://antigo.mctic.gov.br/mctic/opencms/fundos/fndct/paginas/MAG.html)

# **1. Competitividade**

- 1.1 Produtividade do trabalho no conjunto das empresas apoiadas
- 1.2 Produtividade de vendas do conjunto de empresas apoiadas
- 1.3 Empresas exportadoras
- 1.4 Grau de abertura do conjunto das empresas apoiadas
- 1.5 Fomento a empresas de base tecnológica (startups)
- 1.6 Densidade tecnológica do conjunto das empresas apoiadas

### **2. Redução das desigualdades de rendas e de oportunidades**

- 2.1 Diversidade de organizações apoiadas
- 2.2 Renda do trabalho no conjunto das org. privadas com e sem fins lucrativos apoiadas

2.3 Escolaridade dos empregados no conjunto das organizações privadas com e sem fins lucrativos apoiadas

### **3. Sustentabilidade ambiental**

- 3.1 Recursos alocados em projetos e atividades com objetivos de PDI para sustentabilidade
- 3.2 Infrações ambientais
- 3.3 Certificação ambiental do conjunto das organizações apoiadas

#### **4. Formação superior e internacionalização**

- 4.1 Pessoal de nível superior com formação no exterior
- 4.2 Cooperação em pesquisa com organizações estrangeiras

#### **5. Desenvolvimento regional**

5.1 Todos os indicadores acima vistos por região/estado

### **6. Articulação de ICTs com empresas**

6.1 Projetos em parceria

### **7. Participação da pesquisa na fronteira tecnológica**

- 7.1 Direitos de propriedade intelectual
- 7.2 Licenciamentos/ transferência de tecnologia

# **8. Participação da pesquisa na fronteira científica**

8.1 Citações de publicações científicas

### **9. Atualização e ampliação de infraestrutura de pesquisa**

- 9.1 Produção científica e tecnológica por infraestrutura
- 9.2 Grau de nacionalização dos equipamentos

### **10. P&D na empresa**

- 10.1 Investimento em P&D
- 10.2 Pessoal alocado em P&D

#### **11. Inovação tec. produto e processo**

11.1 Introdução de novos produtos e processos

#### **12. Inovações não tec.**

12.1 Introdução de inovações não tecnológicas

### **13. Capacitação para a inovação**

13.1 Pessoal alocado em gestão de P&D e Inovação

### **14. Parcerias para a inovação**

14.1Contratos de parceria para P&D e Inovação

## **15. Mix de políticas e programas**

15.1 Interação entre instrumentos, programas, políticas de apoio

# **16. Articulação entre agências e fontes de fomento**

16.1 Interação entre FNDCT e outras fontes

# **APÊNDICE 2 - DESPESAS RELATIVAS A MÃO-DE-OBRA**

<span id="page-19-0"></span>Este apêndice visa apresentar orientações gerais e específicas para a contratação de mão de obra nas modalidades "Pagamento de Pessoal", "Serviços de Terceiros / Pessoa Física", e "Serviços de Terceiros – Bolsas", nos casos em que o Termo de Referência prevê o apoio a esses Elementos de Despesas.

# <span id="page-19-1"></span>**A. ORIENTAÇÕES DE ÂMBITO GERAL**

A.1 A concessão de despesas de pessoal no escopo de um projeto apoiado com recursos do FNDCT é restrita às atividades e ao período de vigência do respectivo instrumento contratual celebrado com a FINEP;

A.2 A carga horária e o período de alocação do pessoal devem ser compatíveis com as atividades a serem desempenhadas no projeto. Portanto, devem ser compatíveis com os cronogramas físico e financeiro do projeto.

a. Essa compatibilização deverá ser observada quando do preenchimento do FORMS. Desta forma, recomenda-se fazer um rascunho dos cálculos à parte, por exemplo, em Excel;

A.3 É vedado o pagamento de despesas de pessoal, com recursos do FNDCT, a militar, servidor ou empregado público, integrante do quadro permanente de pessoal da Administração Pública Direta ou Indireta, salvo se permitido por legislação específica;

A.4 O formulário prevê três alternativas de Elementos de Despesa para remuneração de pessoal externo a ser alocado nas atividades do projeto, que serão detalhadas adiante:

- a. Pagamento de Pessoal;
- b. Outros Serviços de Terceiros / Pessoa Física;
- c. Serviços de Terceiros Bolsas.

A.5 Os profissionais enquadrados nos Elementos de Despesas "Pagamento de Pessoal" e "Serviços de Terceiros – Bolsas" devem ser obrigatoriamente relacionados em EQUIPE EXECUTORA (Ver Item [5](#page-10-0) do Manual) e na relação de ITENS SOLICITADOS (Ver Item [6](#page-12-0) do Manual); ou, quando for o caso, na relação de ITENS DA CONTRAPARTIDA (Ver Item [7](#page-14-0) do Manual).

A.6 A contratação de mão-de-obra nessas duas modalidades está condicionada à concordância formal do dirigente máximo da ICT ao qual o beneficiário estará vinculado.

A.7 Uma vez que o formulário não faz a migração dos dados inseridos de uma Seção para outra, recomenda-se ter especial atenção com a compatibilização das informações a inserir nesses dois campos.

#### <span id="page-19-2"></span>**B. PAGAMENTO DE PESSOAL**

B.1 Elemento de Despesa destinado à contratação de mão-de-obra para a prestação de serviço não eventual, por tempo determinado (mesmo que prestados de forma intermitente), para atender à necessidade temporária de excepcional interesse público;

B.2 Engloba os valores mensais do vencimento, obrigações patronais, benefícios e outras despesas variáveis (quando for o caso); a serem percebidos pelo contratado, de acordo com legislação específica de cada ente da Federação;

B.3 A seleção do pessoal a ser contratado deverá ser feita mediante processo seletivo simplificado sujeito a ampla divulgação, inclusive através do Diário Oficial da União, prescindindo de concurso público;

B.4 O pessoal a ser contratado deverá constar obrigatoriamente da Equipe Executora, mesmo que conste como "A indicar", conforme já explanado nos Itens [5](#page-10-0) e [6.](#page-12-0)

B.5 No decorrer da execução do projeto, uma vez contratado o profissional que originalmente constava como "A indicar" na proposta, a Convenente deverá solicitar formalmente a inclusão de seus dados na Equipe Executora, através do Portal do Cliente;

# <span id="page-20-0"></span>**C. OUTROS SERVIÇOS DE TERCEIROS / PESSOA FÍSICA**

C.1 Elemento de Despesa destinado ao pagamento de serviços técnicos especializados (por exemplo, manutenção, pequenos serviços de instalação etc.), prestados por pessoa física sem vínculo empregatício, pagos diretamente a esta, e não enquadrados nos elementos de despesa específicos (Pagamento de Pessoal ou Bolsas);

<span id="page-20-1"></span>C.2 Inclui o pagamento de eventuais encargos decorrentes da prestação do serviço.

# **D. SERVIÇOS DE TERCEIROS – BOLSAS**

D.1 Este Elemento de Despesa visa possibilitar o fortalecimento da EQUIPE EXECUTORA a agregação de especialistas, que contribuam para a execução do projeto de PD&I, assim como das atividades de extensão inovadora e transferência de tecnologia;

D.2 O Bolsista deve ter perfil adequado à atividade a ser desenvolvida e se dedicar em tempo adequado às necessidades do projeto, conforme definido na proposta;

D.3 A experiência do bolsista deverá ser comprovada por meio do Currículo Lattes;

D.4 O tempo de experiência deverá ser contado a partir da data de conclusão do curso superior ou médio, o que couber, e do efetivo exercício profissional;

D.5 As bolsas não poderão ser utilizadas para pagamento de prestação de serviços. Para tal, deverão ser utilizados os Elementos de Despesas anteriormente detalhados, conforme o caso;

D.6 Como referência para seleção de bolsistas, deverão ser adotados os requisitos mínimos e os valores das Bolsas de Fomento Tecnológico e Extensão Inovadora do CNPq, nas seguintes modalidades:

a. Desenvolvimento Tecnológico e Industrial (DTI): visa a incorporação de profissionais qualificados para a execução de atividades específicas;

b. Especialista visitante (EV): visa complementar a competência da equipe de execução do projeto, por meio da participação temporária de profissional qualificado, não vinculado às instituições participantes do projeto;

c. Extensão no País (EXP): visa a incorporação de profissionais e especialistas no desenvolvimento de atividades de extensão inovadora ou transferência de tecnologia. Compreende ações voltadas para o desenvolvimento de produtos e processos inovadores e a disseminação de conhecimento;

d. Apoio Técnico em Extensão no País (ATP): visa de profissional técnico no apoio à execução, por meio de atividades de trabalhos de laboratório, de campo e afins;

D.7 Desta forma, a implementação das bolsas deverá ser realizada dentro dos prazos, requisitos mínimos e critérios estabelecidos para cada uma dessas modalidades nos termos da Resolução Normativa 015/2010 (disponível em [http://memoria2.cnpq.br/view/-](http://memoria2.cnpq.br/view/-/journal_content/56_INSTANCE_0oED/10157/25314) [/journal\\_content/56\\_INSTANCE\\_0oED/10157/25314\)](http://memoria2.cnpq.br/view/-/journal_content/56_INSTANCE_0oED/10157/25314);

D.8 Os valores das mensalidades das bolsas de Fomento Tecnológico e Extensão Inovadora de longa duração estão disponíveis em [http://memoria2.cnpq.br/view/-](http://memoria2.cnpq.br/view/-/journal_content/56_INSTANCE_0oED/10157/25305) [/journal\\_content/56\\_INSTANCE\\_0oED/10157/25305;](http://memoria2.cnpq.br/view/-/journal_content/56_INSTANCE_0oED/10157/25305)

D.9 O bolsista a ser contratado deverá constar obrigatoriamente da Equipe Executora, mesmo que conste como "A indicar", conforme já explanado nos Itens 5 e 6.

D.10 No decorrer da execução do projeto, uma vez contratado o profissional que originalmente constava como "A indicar" na proposta, a Convenente deverá solicitar formalmente a inclusão de seus dados na Equipe Executora, através do Portal do Cliente.

D.11 A seguir, é apresentado um resumo das características das Bolsas:

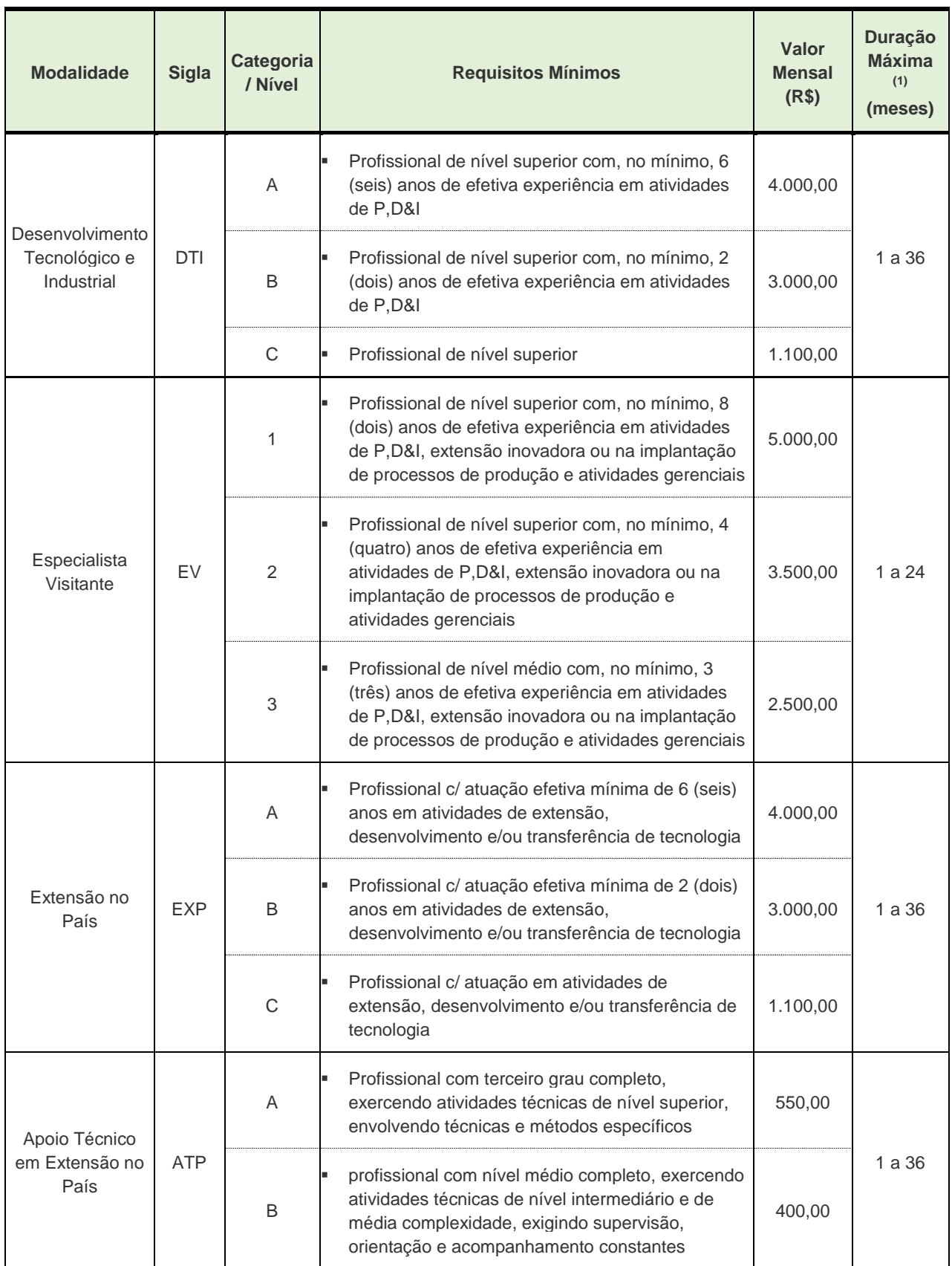